# Pré-Calcul 40S

Enseignante : Mme. Layton

Nom de l'élève :

\_\_\_\_\_\_\_\_\_\_\_\_\_\_\_\_\_\_\_\_

# **Unité :**

## Les Fonctions Polynomiales

## **Table des matières**

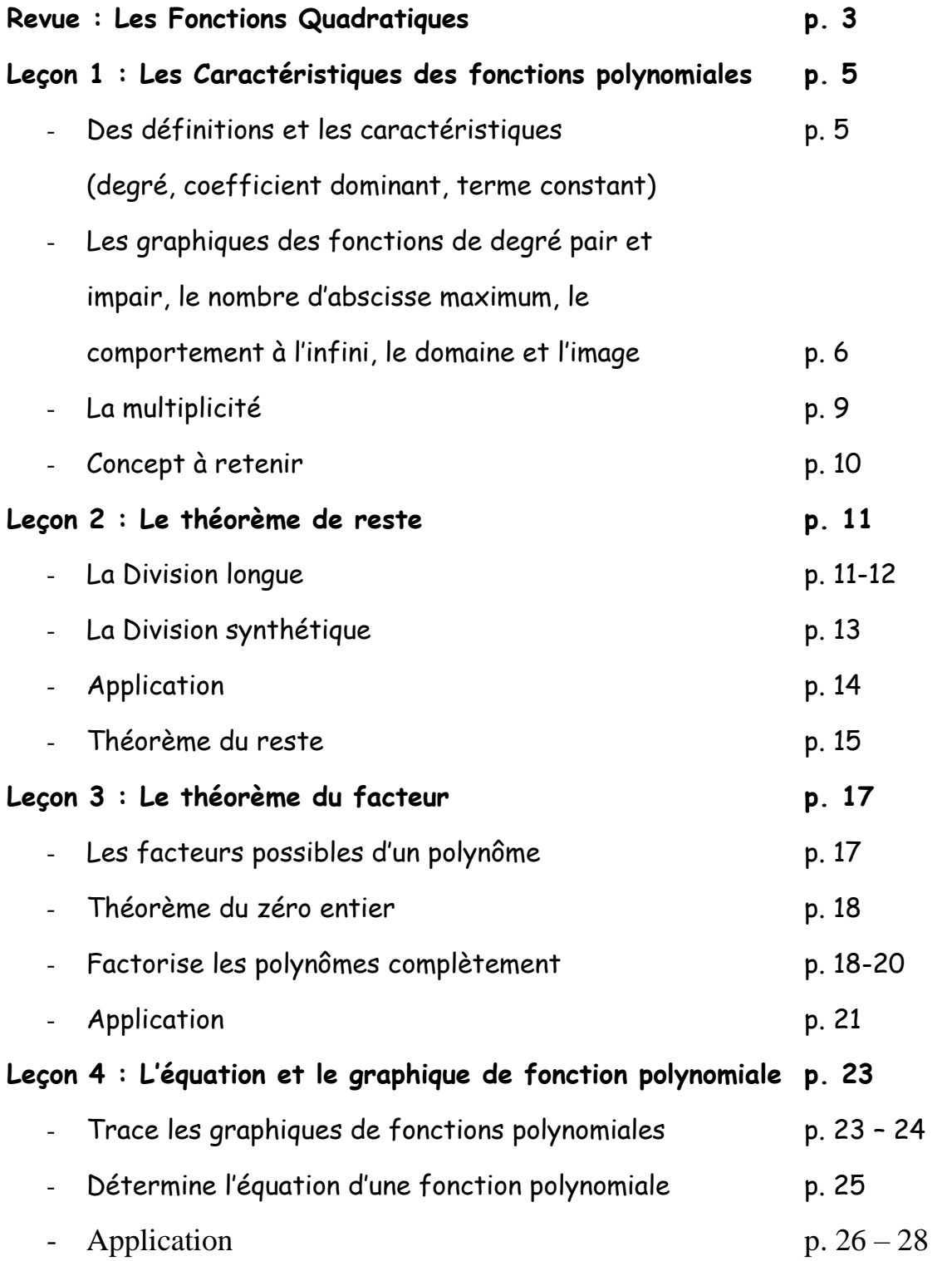

#### **Revue 11<sup>e</sup> :**

1. Trace les graphiques des fonctions quadratiques. (Sommet, ordonnée à l'origine, abscisse à origine)

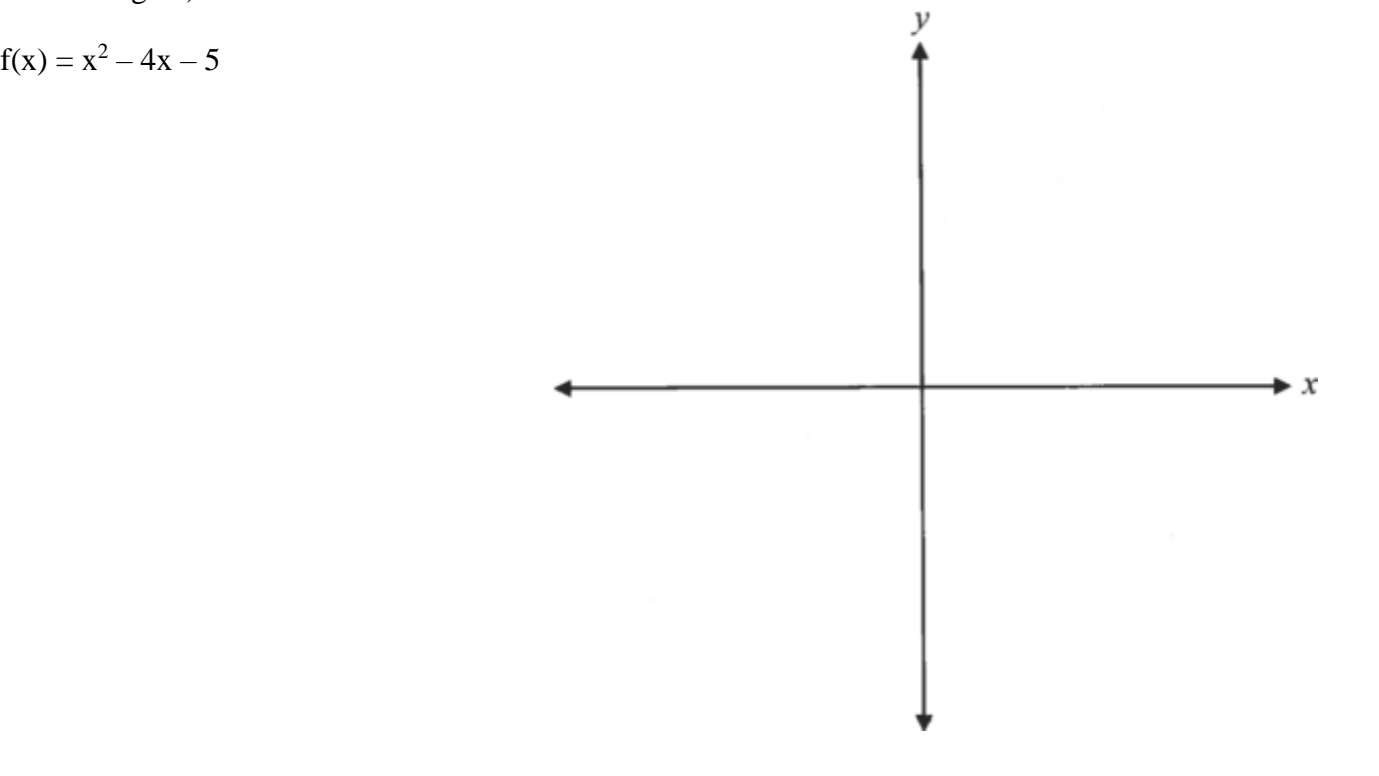

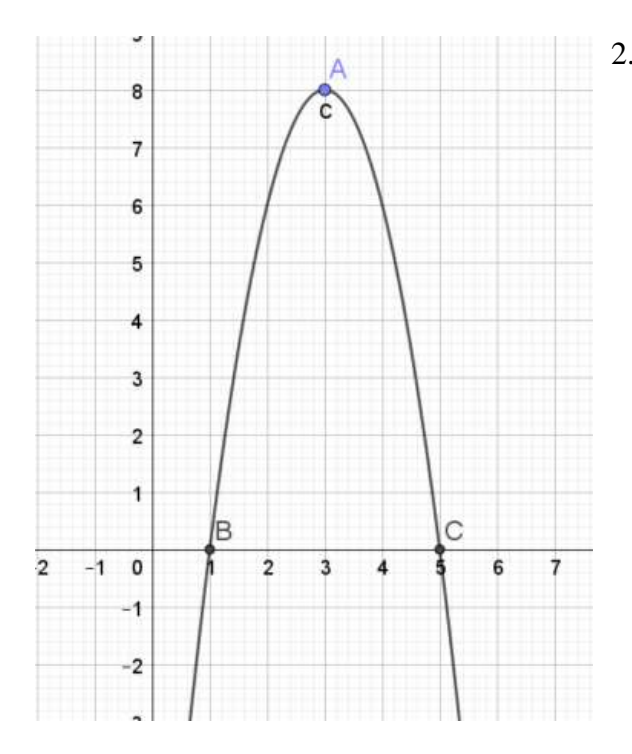

2. Détermine l'équation de la fonction quadratique.

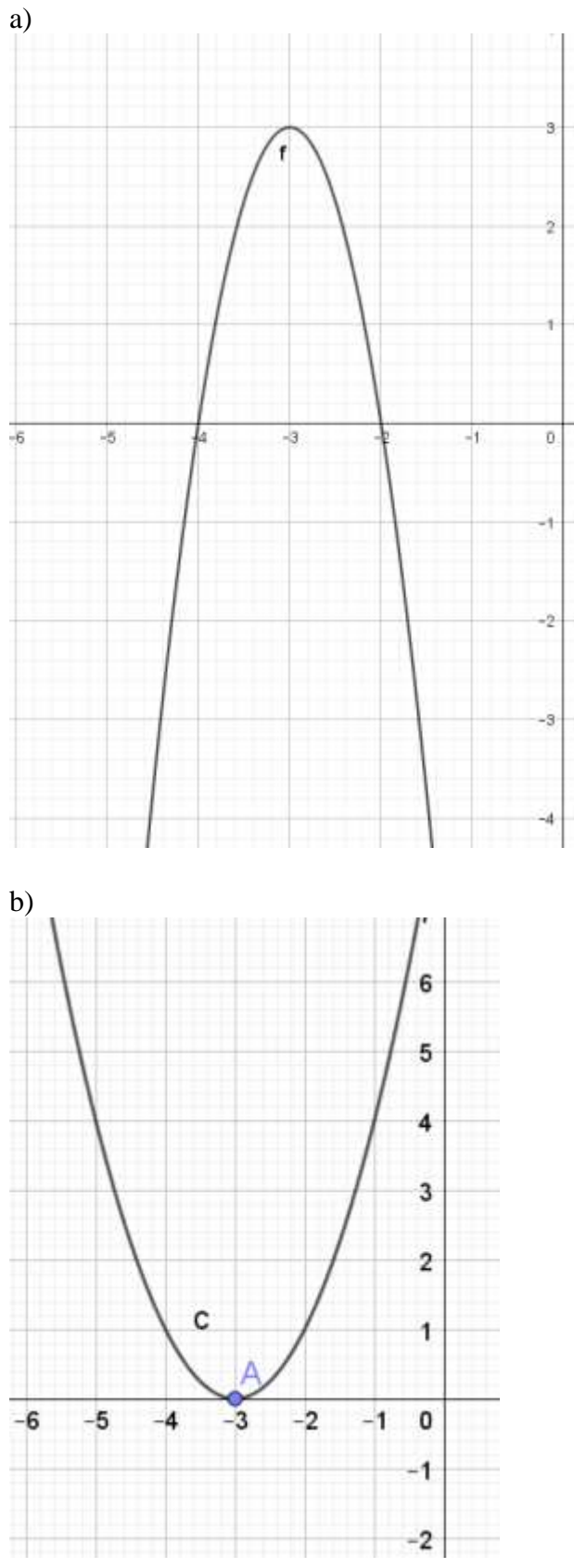

3. Détermine les abscisses à l'origine et combien il y en a.

## **Leçon 1 : Les Caractéristiques des fonctions polynomiales**

#### Mots clés

une fonction polynomiale le comportement à l'infini la division synthétique le théorème du reste

le théorème du facteur le théorème du zéro entier la multiplicité (d'un zéro)

- une fonction de la forme +  $a_1x + a_{\alpha}$  où:
	- $n$  est un nombre naturel.  $\overline{\phantom{a}}$  x est une variable,
	- les coefficients  $a_n$  à a<sub>o</sub> sont des nombres réels

Une fonction  $f(x) = a_n x^n + a_{n-1} x^{n-1}$   $\bullet$   $f(x) = 2x - 1$ , linéaire<br>polynomiale :  $a_n x^{n-2} + ... + a_n x^2$   $f(x) = x^2 + x - 6$  et quadrat **polynomiale :**  $+ q_{n-2}x^{n-2} + ... + q_{2}x^{2}$   $f(x) = x^{2} + x - 6$  **et** quadratique<br> $+ q_{2}x + q_{2}$  où:  $y = x^{3} + 2x^{2} - 5x - 6$  cubique sont des fonctions polynomiales

**cubique**

## **Une fonction est polynomiale si les puissances sont des nombres entiers positifs.**

#### **Comportement à l'infini :**

Le comportement des valeurs de y d'une fonction lorsque  $|x|$  devient très grande. Ex : Le graphique s'étend du quadrant II au quadrant I

Ex : Le graphique s'étend du quadrant III au quadrant I

#### **Le degré de la fonction :**

La plus grande valeur de l'exposant d'une puissance d'une variable.

#### **Le terme constant :**

Le coefficient qui n'a pas de variable attaché (aussi l'ordonnée à l'origine).

#### **Le coefficient dominant :**

La valeur du coefficient en avant de la variable avec la puissance le plus élevé.

#### **Le nombre d'abscisses à l'origine :**

Relié au degré, le nombre maximum d'abscisse possible est relié au degré de la fonction.

#### **Domaine (valeurs des x) et Image (valeurs des y)**

#### **Les caractéristiques des fonctions :**

- 1. Quelles fonctions parmi les suivantes sont des fonctions polynomiales ? Explique ta réponse. Indique le degré, le coefficient dominant et le terme constant de chaque fonction polynomiale.
- **b)**  $f(x) = 3x^4$  **c)**  $y = |x|$  **d)**  $y = 2x^3 + 3x^2 4x 1$ a)  $g(x) = \sqrt{x} + 5$
- a) La fonction  $g(x) = \sqrt{x} + 5$  est une fonction racine et non pas une fonction polynomiale.

Le terme  $\sqrt{x}$  équivaut à  $x^{\frac{1}{2}}$ , mais l'exposant n'est pas un nombre naturel.

- b) La fonction  $f(x) = 3x^4$  est une fonction polynomiale du quatrième degré. Le coefficient dominant est 3 et le terme constant est 0.
- c) La fonction  $y = |x|$  est une fonction valeur absolue et non pas une fonction polynomiale. On ne peut pas écrire |x| directement sous la forme  $x^n$ .
- d)  $y = 2x^3 + 3x^2 4x 1$  est une fonction polynomiale du troisième degré. Le coefficient dominant est 2 et le terme constant est -1.

2. Détermine si chaque fonction est une fonction polynomiale. Explique tes réponses. Indique le degré, le coefficient dominant et le terme constant de chaque fonction polynomiale.

a)  $h(x) = \frac{1}{x}$ **b)**  $y = 3x^2 - 2x^5 + 4$  **c)**  $y = -4x^4 - 4x + 3$  **d)**  $y = x^{\frac{1}{2}} - 7$ 

## **Les caractéristiques des fonctions polynomiales ayant un coefficient dominant positif, jusqu'au 5<sup>e</sup> degré.**

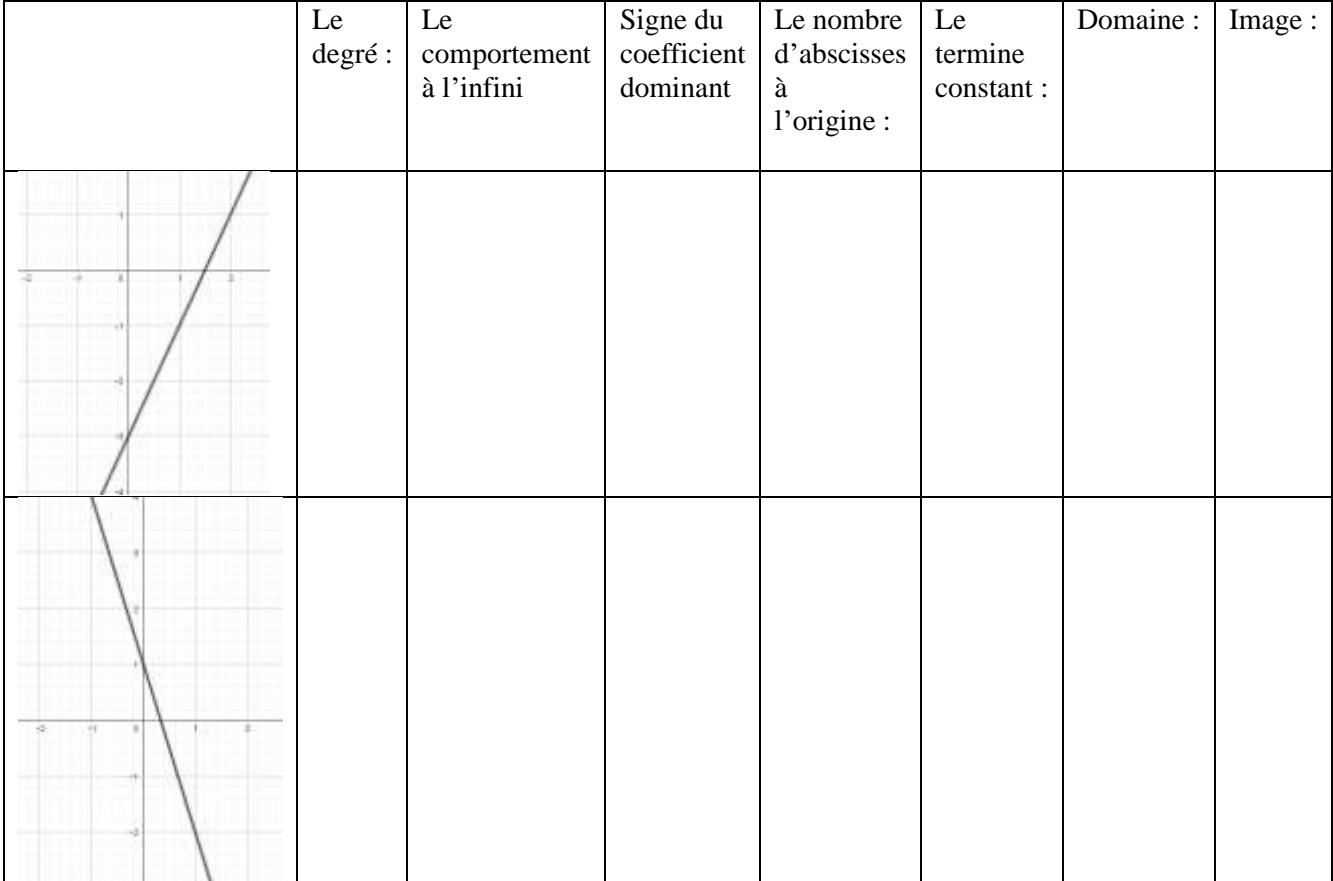

Remplis le tableau pour les graphiques.

#### Remplis le tableau pour les graphiques.

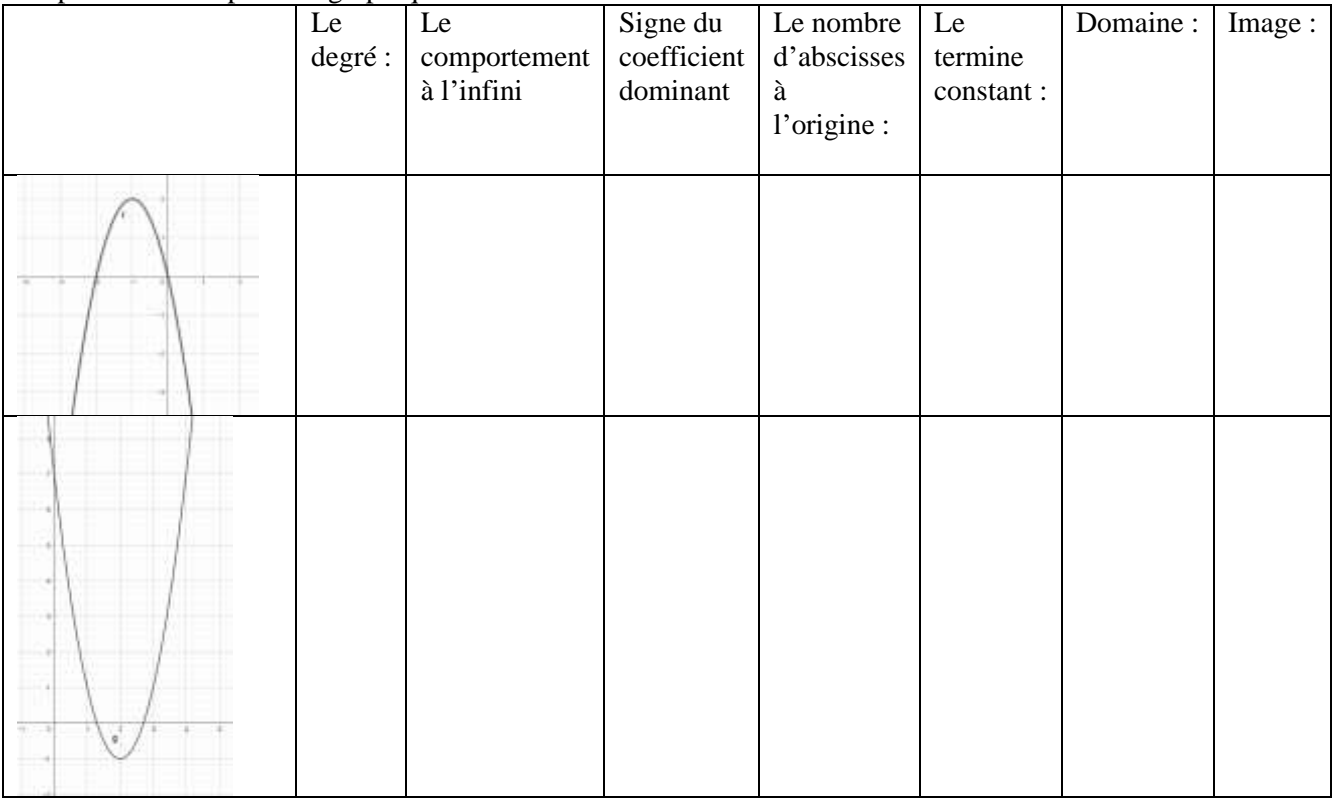

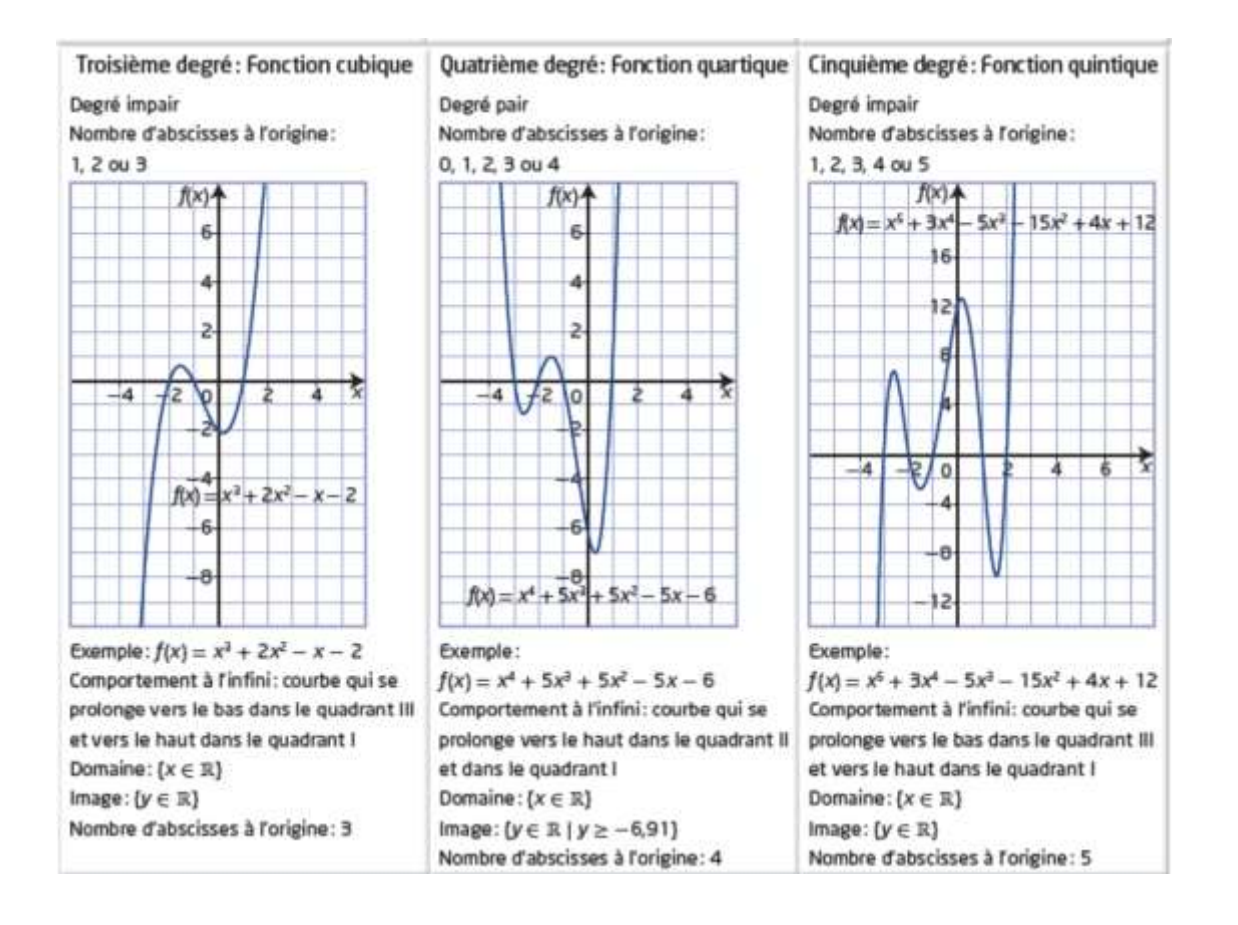

#### **Multiplicité (d'un zéro) :**

- Le nombre de fois qu'un zéro (abscisse ou racine) d'une fonction polynomiale apparaît.
- La forme du graphique d'une fonction près d'un zéro dépend de la multiplicité du zéro.

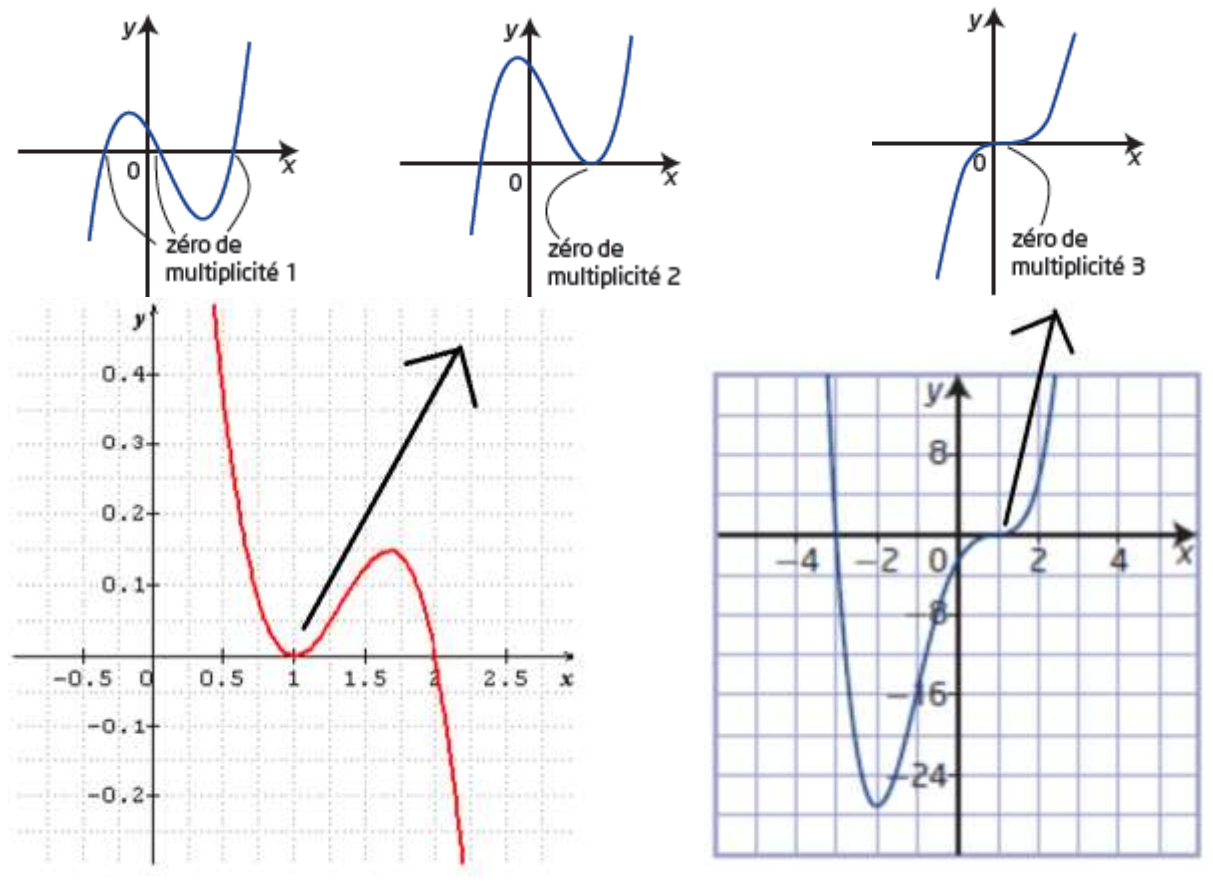

Comportement ? Signe du Coefficient dominant ? Degré ? Facteur ?

3. Indique les abscisses et leur multiplicité. Explique ce qui arrive quand le graphique s'approche [chacun des abscisses.](https://www.google.ca/url?sa=i&rct=j&q=&esrc=s&source=images&cd=&ved=0ahUKEwik3ICjkfbMAhVEb1IKHd4jAegQjRwIBQ&url=http://sesamath.ch/manuel-matugym-2e/version-2016-en-cours-de-developpement/ma2-ch2-fonctions-polynomiales&bvm=bv.122676328,d.amc&psig=AFQjCNGGSnn7RhyrGbzTnLi9gG2Ewvd1jA&ust=1464296829504312)

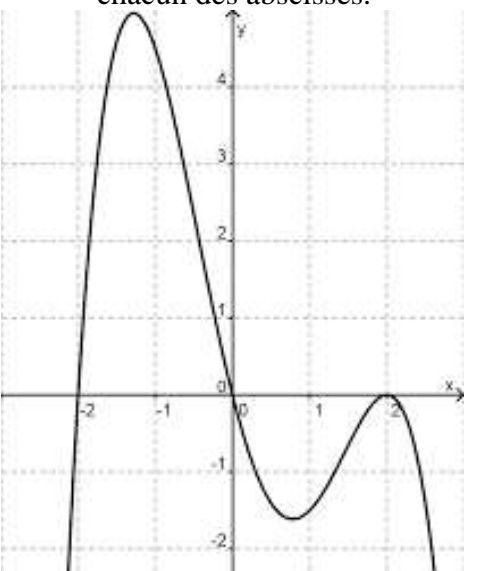

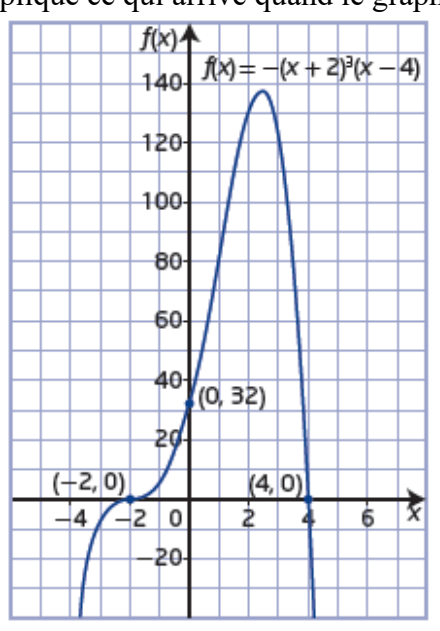

## **Concept à retenir :**

#### **Le signe du coefficient dominant indique le quadrant que le graphique termine.**

**Ex** : a = négative alors le graphique termine dans quadrant IV.

**Ex** : a = positif alors le graphique termine dans le quadrant I.

#### **Le degré et type (pair ou impair) indique le nombre de possibilité d'abscisse et où le graphique commence et termine.**

**Ex** : degré 3 : impair alors le graphique commence et termine dans les directions opposées Il y a 3 abscisses à l'origine.

**Le Terme Constant** c'est le coefficient qui n'a pas de variable. C'est la valeur de l'ordonnée à l'origine. Ex :  $y = 2x^3 - 4x + 5$ Terme constant  $= 5$ 

#### **Mettez tous ensemble :**

**Exemple :**  $f(x) = 5x^3 + 2x^2 - x - 4$ 

 $a = +5$ degré 3/impair

Le graphique commence dans quadrant III et termine dans quadrant I Terme constant/ordonnée à l'origine : - 4

#### **Exemple :**

 $f(x) = -2x^4 + 2x^2 - x + 5$ 

 $a = -2$ degré 4/pair

Le graphique commence dans quadrant III et termine dans quadrant IV Terme constant/ordonnée à l'origine : + 5

**Ex** : degré 4 : pair alors le graphique commence et termine dans la même direction. Il y a 4 abscisses à l'origine.

#### **Leçon 2 : La Division du Polynôme et Le Théorème du reste**

**Examiner les deux divisions suivantes :**

a) 
$$
\frac{27}{123327}
$$
  
\n $\frac{-24}{87}$  Le DIVIDENDE est 327, le DIVISEUR est 12, le QUOTIENT est 27 et le  
\n $\frac{-84}{3}$   
\n12 x 27 + 3 = 327

Le DIVIDENDE est \_\_\_\_\_\_\_\_\_, le DIVISEUR est \_\_\_\_\_\_\_\_\_, le b)  $x + 4$  $x + 3\overline{)x^2 + 7x + 17}$ QUOTIENT est \_\_\_\_\_\_\_\_\_\_\_\_\_\_ et le RESTE est \_\_\_\_\_\_\_\_\_\_\_\_.  $-(x^2+3x)$  $4x + 17$  $(x + 4)(x + 3) + 5 = x^2 + 7x + 17$  $\frac{-(4x+12)}{5}$ 

**Le résultat de la division d'un polynôme en x, P(x), par un**  binôme de la forme  $x - a$ , où  $a \in \mathbb{Z}$ , est :

$$
\frac{P(x)}{x-a} = Q(x) + \frac{R}{x-a}
$$
  
Q(x) est le quotient (réponse de la division) et R est le reste

**Pour trouver le polynôme, P(x), multiplie le quotient, Q(x), par le binôme/diviseur, x – a, et additionne le reste, R.**

$$
\frac{x-a*P(x)}{x-a} = Q(x)*(x-a) + \frac{R}{x-a}*(x-a)
$$

$$
P(x) = Q(x)(x-a) + R
$$

#### **A) Division longue**

#### **Exemple 1 :**

Divise le polynôme  $P(x) = 5x^3 + 10x - 13x^2 - 9$  par  $x - 2$ .

## **Écris le polynôme en ordre décroissant des puissances!!!!**

$$
P(x) = 5x^3 - 13x^2 + 10x - 9
$$
 par x - 2.

Divise le 1<sup>er</sup> terme du dividende par le premier terme du diviseur, ensuite continue.

x – 2 n'est pas un facteur du polynôme parce que le reste n'est pas égale à 0.

**Pour vérifier le résultat :**

$$
x - 2\overline{\smash)5x^3 - 13x^2 + 10x - 9}
$$
\n
$$
- (5x^3 - 10x^2)
$$
\n
$$
-3x^2 + 10x
$$
\n
$$
-(-3x^2 + 6x)
$$
\n
$$
4x - 9
$$
\n
$$
-(4x - 8)
$$

$$
P(x) = (x - a)Q(x) + R
$$

 $5x^3 + 10x - 13x^2 - 9 = (x - 2)(5x^2 - 3x + 4) - 1$ 

$$
\frac{5x^3 + 10x - 13x^2 - 9}{x - 2} = 5x^2 - 3x + 4 + \left(\frac{-1}{x - 2}\right)
$$

$$
(x - 2)(5x2 - 3x + 4) - 1 = 5x3 - 3x2 + 4x - 10x2 + 6x - 8 - 1
$$
  
= 5x<sup>3</sup> - 13x<sup>2</sup> + 10x - 9  
= 5x<sup>3</sup> + 10x - 13x<sup>2</sup> - 9

## **B) Division synthétique**

#### **Division synthétique :**

- une méthode qui permet de diviser un polynôme par un binôme en utilisant seulement les coefficients des termes et en faisant moins de calculs.

#### **Exemple 2 :**

Diviser le polynôme,  $P(x) = 2x^3 + 3x^2 + 15 - 4x$  par  $(x + 3)$  à l'aide de la division synthétique. Vérifie le résultat à l'aide de l'algorithme de la division.

#### **Assurez-vous que le polynôme est en ordre décroissante des puissances et il y a un 0 pour la puissance qui manque !**

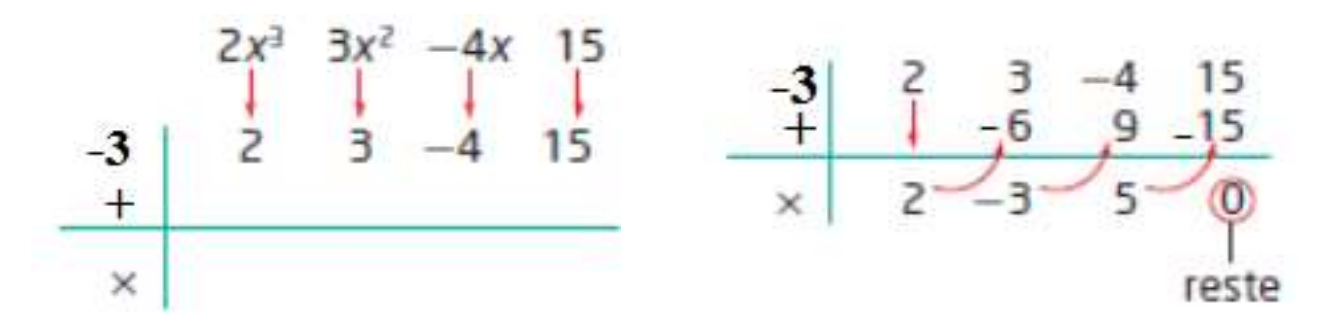

Le polynôme a un degré de 3 alors le premier numéro de la réponse de la division a un  $x^2$  (un exposant de moins).

 $P(x) = (x + 3)(2x^2 – 3x + 5)$ 

### **Écrit sous forme de produit de facteurs :**

 $P(x) = (x + 3) (2x - 5)(x + 1)$ 

 $(x + 3) (2x - 5)(x + 1)$  sont les facteurs

#### **Détermine les zéros de la fonction polynomiale**

$$
0 = (x + 3) (2x - 5)(x + 1)
$$
  
Vertical equation:  

$$
2x^{2} - 3x + 5
$$

$$
x + 3)2x^{3} + 3x^{2} - 4x + 15
$$

$$
= -3, 5/2 \text{ et -1 sont les zéros}
$$

$$
x + 3)2x^{2} + 3x^{2} - 4x + 15
$$

$$
= -2x^{3} + 6x^{2}
$$

$$
-3x^{2} - 4x
$$

$$
= -3x^{2} - 4x
$$

$$
= -5x + 15
$$

$$
= -5x + 15
$$

## **C) Applications :**

#### **Exemple 3 :**

Le volume V, en centimètres cubes, d'un cube correspond à  $V(x)$  $= x<sup>3</sup> + 7x<sup>2</sup> + 14x + 8$ . Quelles sont les dimensions possibles des boîtes en fonction de x si la hauteur h, en centimètres, est égale à  $x + 1$  ?

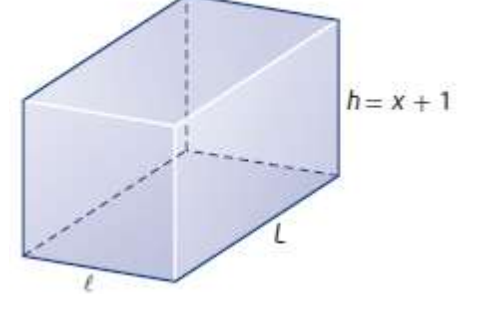

Revue : Mathé appliquée/pré-calcul 10<sup>e</sup> année Volume prisme = Aire de la base x hauteur

**V =** *Llh* **Ll = aire de la base**

**Four** is  
other : 
$$
\frac{V(x)}{h} = Ll
$$

Alors on applique nos connaissances antérieures à un nouveau concept !

$$
x^{2} + 6x + 8
$$
\n
$$
x + 1)x^{3} + 7x^{2} + 14x + 8
$$
\n
$$
- (x^{3} + x^{2})
$$
\n
$$
6x^{2} + 14x
$$
\n
$$
- (6x^{2} + 6x)
$$
\n
$$
8x + 8
$$
\n
$$
- (8x + 8)
$$
\n
$$
0
$$
\n
$$
x^{3} + 7x^{2} + 14x + 8
$$
\n
$$
x + 1
$$
\n
$$
x^{2} + 6x + 8
$$
\n
$$
x^{3} + 7x^{2} + 14x + 8
$$
\n
$$
x + 1
$$
\n
$$
x + 1
$$

**Factorise ce polynôme pour trouver les dimensions de la longueur et de la largeur.**

Aire de la base  $= Ll$  $x^{2} + 6x + 8 = (x + 2)(x + 4)$ 

$$
V = Llh
$$
  
Alors  $x^3 + 7x^2 + 14x + 8 = (x + 2)(x + 4)(x + 1)$ 

Ce qui représente les dimensions du cube.

#### **Division Synthétique :**

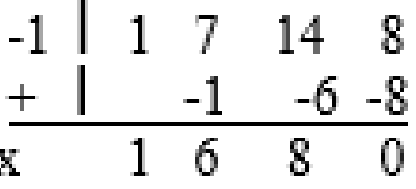

 $x^2 + 6x + 8$ 

Quelle(s) valeur(s) de x peut fonctionner avec les dimensions ?

 $x = -3$   $x = -1$   $x = 3$   $x = 0$ 

## **D) Théorème du reste :**

- Dans la division d'un polynôme en x,  $P(x)$ , par  $x - a$ , le reste sera égale à 0 si le diviseur est un facteur.

#### **ALORS :** Si  $x - a$  est un facteur de  $P(x)$ ,  $P(a) = 0$

#### **Exemple 4 :**

Utiliser le théorème du reste pour déterminer le reste de la division de  $P(x) = x^3 - 10x + 6$  par  $x + 4$ .

Le binôme (diviseur) est  $x + 4 = x - (-4)$  alors la racine/abscisse/zéro est -4.

Donc on utilise  $x = -4$ , ou  $P(-4)$  pour déterminer le reste de la division.

$$
P(x) = x3 - 10x + 6
$$
  
\n
$$
P(-4) = (-4)3 - 10(-4) + 6
$$
  
\n
$$
P(-4) = -64 + 40 + 6
$$
  
\n
$$
P(-4) = -18
$$

On doit écrire P(-4) !!!

#### **Vérification avec la division synthétique**

**Attention! S'il a une variable de x à la puissance d'un numéro qui manque il faut remplacer avec un 0x<sup>n</sup> . C'est le même avec la division longue.**

Pour utiliser la division synthétique,  
réécris d'abord *P*(*x*) sous la forme  

$$
P(x) = x^3 + 0x^2 - 10x + 6
$$
.  
 $+4 \quad 1 \quad 0 \quad -10 \quad 6$   
 $+4 \quad 4 \quad -16 \quad 24$   
 $\times$  1 -4 6 -18  
reste

## **Leçon 3 : Le théorème du facteur**

#### **Vous allez être capable de :**

- Décomposer des polynômes en facteurs.
- Expliquer la relation entre les facteurs linéaires d'une expression polynomiale et les zéros de la fonction correspondante.
- Modéliser et résoudre des problèmes comportant une fonction polynomiale.

#### **Théorème du facteur :**

- Un polynôme en x,  $P(x)$ , a x a comme facteur si et seulement si  $P(a) = 0$
- **i) Comment trouve-t-on les binômes polynôme. On utilise le terme constant pour trouver les facteurs/diviseurs.**

 $P(x) = x^3 - 7x + 6$  ?

**Terme constant = 6 Facteur de 6 sont**  $: \pm 1, \pm 2, \pm 3, \pm 6$ 

#### **ii) Ensuite on utilise la division ou le théorème de reste pour déterminer si le diviseur est un facteur.**

#### **Exemple 1:**

Utiliser le théorème de reste pour vérifier les facteurs d'un polynôme. Lesquels de ces binômes sont des facteurs du polynôme  $P(x) = x^3 - 3x^2 - x + 3$  ? Explique tes réponses.

a) 
$$
x-1
$$
   
\nA  
\n $P(x) = x^3 - 3x^2 - x + 3$   
\n $P(1) = 1^3 - 3(1)^2 - 1 + 3$   
\n $P(1) = 1 - 3 - 1 + 3$   
\n $P(1) = 0$ 

Puisque le reste est zéro,  $x - 1$  Puisque le reste est zéro,  $x + 1$ est un facteur de  $P(x)$ . est un facteur de  $P(x)$ .

$$
P(x) = x3 - 3x2 - x + 3
$$
  
\n
$$
P(-3) = (-3)3 - 3(-3)2 - (-3) + 3
$$
  
\n
$$
P(-3) = -27 - 27 + 3 + 3
$$
  
\n
$$
P(-3) = -48
$$

Puisque le reste est différent de zéro,  $\frac{1}{2}$  Puisque le reste est zéro,  $x - 3$  $x + 3$  n'est pas un facteur de P(x). est un facteur de P(x).

b)  $x + 1$  Alors  $x = -1$  $P(x) = x^3 - 3x^2 - x + 3$  $P(-1) = (-1)^3 - 3(-1)^2 - (-1) + 3$  $P(-1) = -1 - 3 + 1 + 3$  $P(-1) = 0$ 

c) 
$$
x + 3
$$
  
\n $P(x) = x^3 - 3x^2 - x + 3$   
\n $P(-3) = (-3)^3 - 3(-3)^2 - (-3) + 3$   
\n $P(-3) = -27 - 27 + 3 + 3$   
\n $P(-3) = -48$   
\n $P(-4) = -27 - 27 + 3 + 3$   
\n $P(-5) = -27 - 27 + 3 + 3$   
\n $P(-3) = 0$   
\n $P(3) = 0$   
\n $P(4) = 3^3 - 3(3)^2 - 3 + 3$   
\n $P(-3) = -48$   
\n $P(5) = 0$ 

#### **Théorème du zéro entier**

 $\overline{\text{Si X}} = \text{a}$  est un zéro entier d'une fonction polynomiale P(x) dont les coefficients sont des entiers, alors a est un facteur du **terme constant** de P(x).

#### **Exemple 2 :**

Soit le polynôme  $P(x) = x^3 - 7x^2 + 14x - 8$ . Si  $x = a$  satisfait la condition  $P(a) = 0$ , alors

 $a^3 - 7a^2 + 14a - 8 = 0$  ou  $a^3 - 7a^2 + 14a = 8$ .

Donc, les valeurs entières possibles des facteurs du produit qui forme le membre de gauche sont les facteurs de  $8 : \pm 1, \pm 2, \pm 4$  et  $\pm 8$ .

Si  $x = 1$ , alors  $a = 1$  et  $P(1) =$  reste

Donc:  $P(1) = (1)^3 - 7(1)^2 + 14(1) - 8$  $0 = 1 - 7 + 14 - 8$  $0 = 0$ 

 $P(1) = 0$ , alors  $P(1)$  n'a pas de reste donc  $x = 1$  est un zéro de  $P(x)$  et  $x - 1$  est un facteur.

#### **On utilise ceci quand il n'y a aucun facteur donné pour décomposer le polynôme.**

#### **Exemple 3 :**

Factorise complètement  $P(x) = 2x^3 - 5x^2 - 4x + 3$ .

Terme constant = 3, alors les facteurs possibles sont  $\pm 1$  et  $\pm 3$ .  $(x - 1)$   $x = 1$   $(x + 1)$   $x = -1$  $P(x) = 2x^3 - 5x^2 - 4x + 3$  $P(x) = 2x^3 - 5x^2 - 4x + 3$  $P(-1) = 2(-1)^3 - 5(-1)^2 - 4(-1) + 3$  $P(1) = 2(1)^3 - 5(1)^2 - 4(1) + 3$  $P(-1) = -2 - 5 + 4 + 3$  $P(1) = 2 - 5 - 4 + 3$  $P(-1) = 0$  $P(1) = -4$  $x = 1$  n'est pas un zéro  $x = -1$  est un zéro  $(x - 1)$  n'est pas un facteur, mais  $(x + 1)$  est un facteur

Continue avec la division synthétique avec le facteur pour déterminer le reste des facteurs.

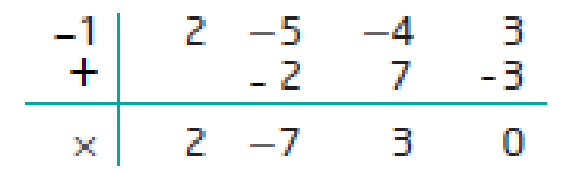

Le facteur restant est  $2x^2 - 7x + 3$ .  $2x^3 - 5x^2$ 

Décompose  $2x^2 - 7x + 3$  2x<sup>2</sup>

 $2x^3 - 5x^2 - 4x + 3 = (x + 1)(2x - 1)(x - 3)$   $(x + 1)(2x - 1)(x - 3)$  sont les facteurs  $0 = (x + 1)(2x - 1)(x - 3)$   $x = -1, \frac{1}{2}$  et 3 sont les zéros

$$
2x^3 - 5x^2 - 4x + 3 = (x + 1) (2x^2 - 7x + 3)
$$

 $2x^2 - 7x + 3 = (2x - 1)(x - 3)$ 

#### **Exemple 4 :**

Factorise complètement  $P(x) = x^4 - 5x^3 + 2x^2 + 20x - 24$ .

#### **Plus d'étapes le plus grand le degré du polynôme.**

Détermine un facteur du polynôme en vérifiant les facteurs de -24  $\pm 1, \pm 2, \pm 3, \pm 4, \pm 6, \pm 8, \pm 12$  et  $\pm 24$ 

$$
P(x) = x^{4} - 5x^{3} + 2x^{2} + 20x - 24
$$
  
\n
$$
P(1) = 1^{4} - 5(1)^{3} + 2(1)^{2} + 20(1) - 24
$$
  
\n
$$
P(1) = 1 - 5 + 2 + 20 - 24
$$
  
\n
$$
P(1) = -6
$$
  
\n
$$
P(x) = x^{4} - 5x^{3} + 2x^{2} + 20x - 24
$$
  
\n
$$
P(-1) = (-1)^{4} - 5(-1)^{3} + 2(-1)^{2} + 20(-1) - 24
$$
  
\n
$$
P(-1) = 1 + 5 + 2 - 20 - 24
$$
  
\n
$$
P(-1) = -36
$$
  
\n
$$
P(x) = x^{4} - 5x^{3} + 2x^{2} + 20x - 24
$$
  
\n
$$
P(2) = 2^{4} - 5(2)^{3} + 2(2)^{2} + 20(2) - 24
$$
  
\n
$$
P(2) = 16 - 40 + 8 + 40 - 24
$$
  
\n
$$
P(2) = 0
$$

Utilise la division pour déterminer les autres facteurs.

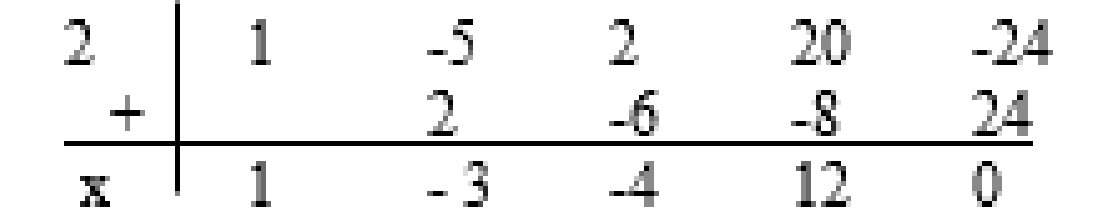

Le facteur restant est  $x^3 - 3x^2 - 4x + 12$ .

2 | 1  $-3$   $-4$   $+12$  $+ 2 -2 -12$  $x \quad 1 \quad -1 \quad -6 \quad 0$ 

#### **Méthode 1 : Applique le théorème du facteur de nouveau.**

Soit  $f(x) = x^3 - 3x^2 - 4x + 12$ .

On sait que  $x - 1$  et  $x + 1$  ne sont pas des facteurs, alors on test  $x - 2$  encore

Soit  $f(2) = 2^3 - 3(2)^2 - 4(2) + 12$ .  $f(2) = 8 - 12 - 8 + 12$ 

Puisque f(2) = 0, x – 2 est un autre facteur du polynôme. **Alors il a un double racine a x = 2.**

Utilise la division pour déterminer le troisième facteur

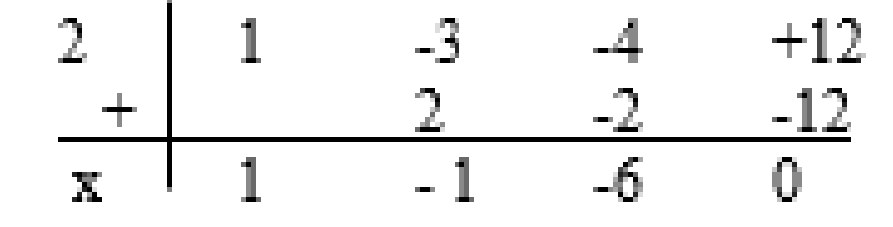

 $x^2 - x - 6$ 

 $P(x) = (x - 2)(x - 2)(x<sup>2</sup> - x - 6)$ 

$$
P(x) = (x - 2)(x - 2)(x - 3)(x + 2)
$$
  
= (x - 2)<sup>2</sup>(x - 3)(x + 2)  
x<sup>4</sup> - 5x<sup>3</sup> + 2x<sup>2</sup> + 20x - 24 = (x - 2)<sup>2</sup>(x - 3)(x + 2)

Méthode 2: Décompose l'expression en facteurs à l'aide de groupements  $x^3 - 3x^2 - 4x + 12 = x^2(x - 3) - 4(x - 3)$ Regroupe les deux premiers termes et mets x<sup>2</sup> en évidence. Ensuite, regroupe les deux autres termes et mets -4 en évidence.

$$
= (x - 3)(x2 - 4)
$$
  
= (x - 3)(x - 2)(x + 2)

Mets  $x - 3$  en évidence.

Factorise la différence de carrés  $x^2 - 4$ .

Par conséquent,

 $x^4 - 5x^3 + 2x^2 + 20x - 24$  $=(x-2)(x-3)(x-2)(x+2)$  $=(x-2)^2(x+2)(x-3)$ 

#### **Applications :**

#### **Exemple 5 :**

Le volume, en pieds cubes, d'un conteneur intermodal qui a la forme d'un prisme à base rectangulaire est représenté par la fonction polynomiale  $V(x) = x^3 + 7x^2 - 28x + 20$ , où x est un nombre réel positif.

Quels sont les facteurs qui représentent les dimensions possibles du conteneur, en fonction de x ?

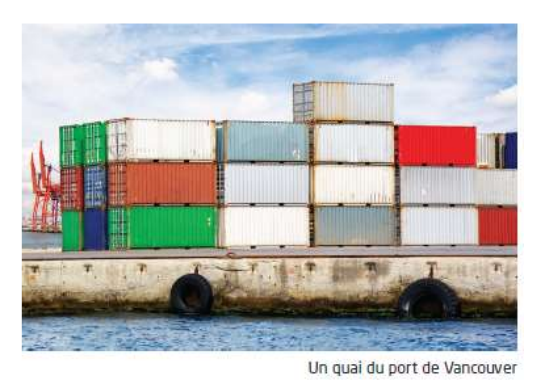

## Méthode 1: Décompose le polynôme en facteurs

Les facteurs entiers possibles du polynôme correspondent aux facteurs de son terme constant, 20:  $\pm 1$ ,  $\pm 2$ ,  $\pm 4$ ,  $\pm 5$ ,  $\pm 10$  et  $\pm 20$ . À l'aide du théorème du facteur, détermine lesquelles de ces valeurs correspondent à des facteurs du polynôme. Utilise une calculatrice à affichage graphique ou un tableur pour faciliter les nombreux calculs.

Les valeurs de  $x$  qui produisent un reste nul sont  $-10$ , 1 et 2. Les facteurs qui correspondent à ces valeurs sont  $x + 10$ ,  $x - 1$  et  $x - 2$ . Ces facteurs représentent les dimensions possibles du conteneur, en fonction de x.

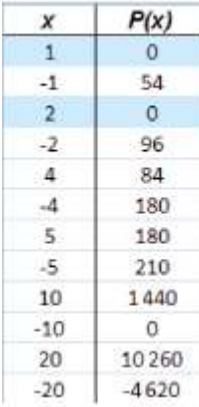

$$
V(x) = (x + 10) (x - 1)(x - 2)
$$

## **Leçon 4 : L'équation et le graphique de fonction polynomiale**

## **A) Trace une fonction Polynomiale**

Qu'est-ce qu'on a besoin pour tracer une fonction polynomiale ?

- Abscisse à l'origine
- Ordonnée à l'origine (terme constant)
- Degré (pair ou impair) pour savoir si le graphique commence et termine dans les directions opposées ou la même direction.
- Comportement (cmpt) à l'infini/Signe du Coefficient dominant pour connaître ou le graphique termine.

#### **Exemple 1 :**

Factorise complètement le Polynôme  $2x^3 - 5x^2 - 4x + 3$  et trace-le.

 $2x^3 - 5x^2 - 4x + 3 = (x + 1)(2x - 1)(x - 3)$ 

**On pourra tracer le graphique du polynôme maintenant parce qu'on peut trouver les abscisses avec l'aide des facteurs.**

- $P(x) = (x + 1) (2x 1)(x 3)$  $0 = (x + 1) (2x - 1)(x - 3)$ 
	- Zéros/abscisses à l'origine :  $x = -1, \frac{1}{2}, 3$
	- Terme constant (ordonné à l'origine) :  $y = 3$  ( $x = 0$ )  $y = (0 + 1)(2(0) - 1)(0 - 3) = 3$
	- Le degré de la fonction : 3 (alors le graphique commence et termine dans les quadrants opposés)
	- Cmpt à l'infini : coefficient dominant est + alors le graphique commence dans le quadrant III et termine dans quadrant I.  $(x \cdot x \cdot x = +x^3)$
	- # de changement de direction : 2 (parce que le polynôme est de degré 3)

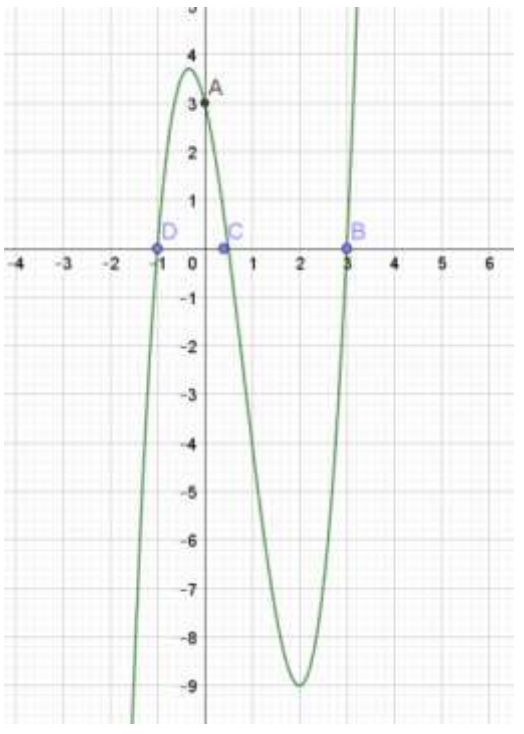

## **Points à souvenir :**

Placez les points pour les abscisses l'origine et l'ordonnée à l'origine.

Placez le cmpt à l'infini. N'oubliez pas les flèches!!!!

N'oubliez pas s'il y a des multiplicités

-Facteur avec une puissance pair = rebondit sur l'axe des x à la valeur du zéro.

-Facteur avec une puissance impair = passe à travers l'abscisse à l'origine ou aplatit et passe à travers à l'abscisse à l'origine.

#### **Exemple 2 :**

Trace le graphique de chaque fonction polynomiale. a)  $f(x) = -(x + 2)^3(x - 4)$  ou  $f(x) = (-x - 2)^3$ 

 $(x - 4)$  b)  $f(x) = (x + 1)^2 (2x - 1)$ 

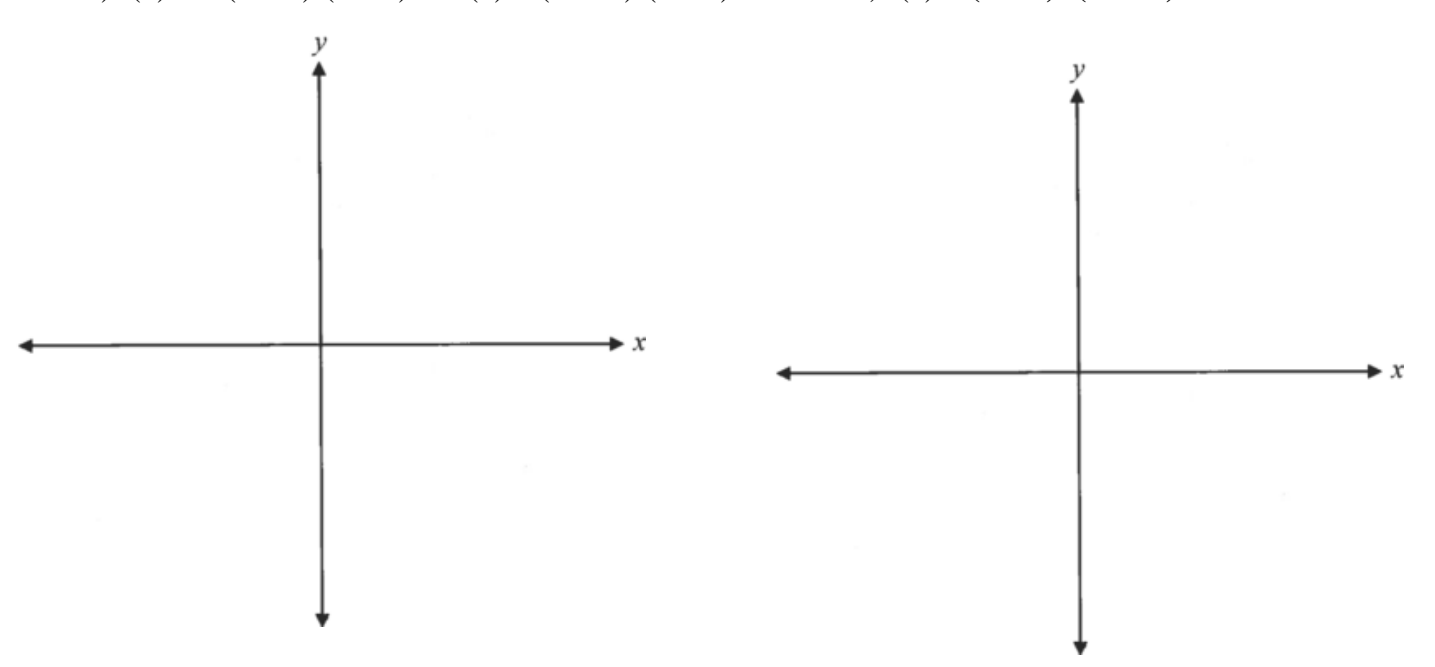

## B) L'équation d'une fonction polynomiale

1. Détermine l'équation de la fonction polynomiale  $P(x)$ .

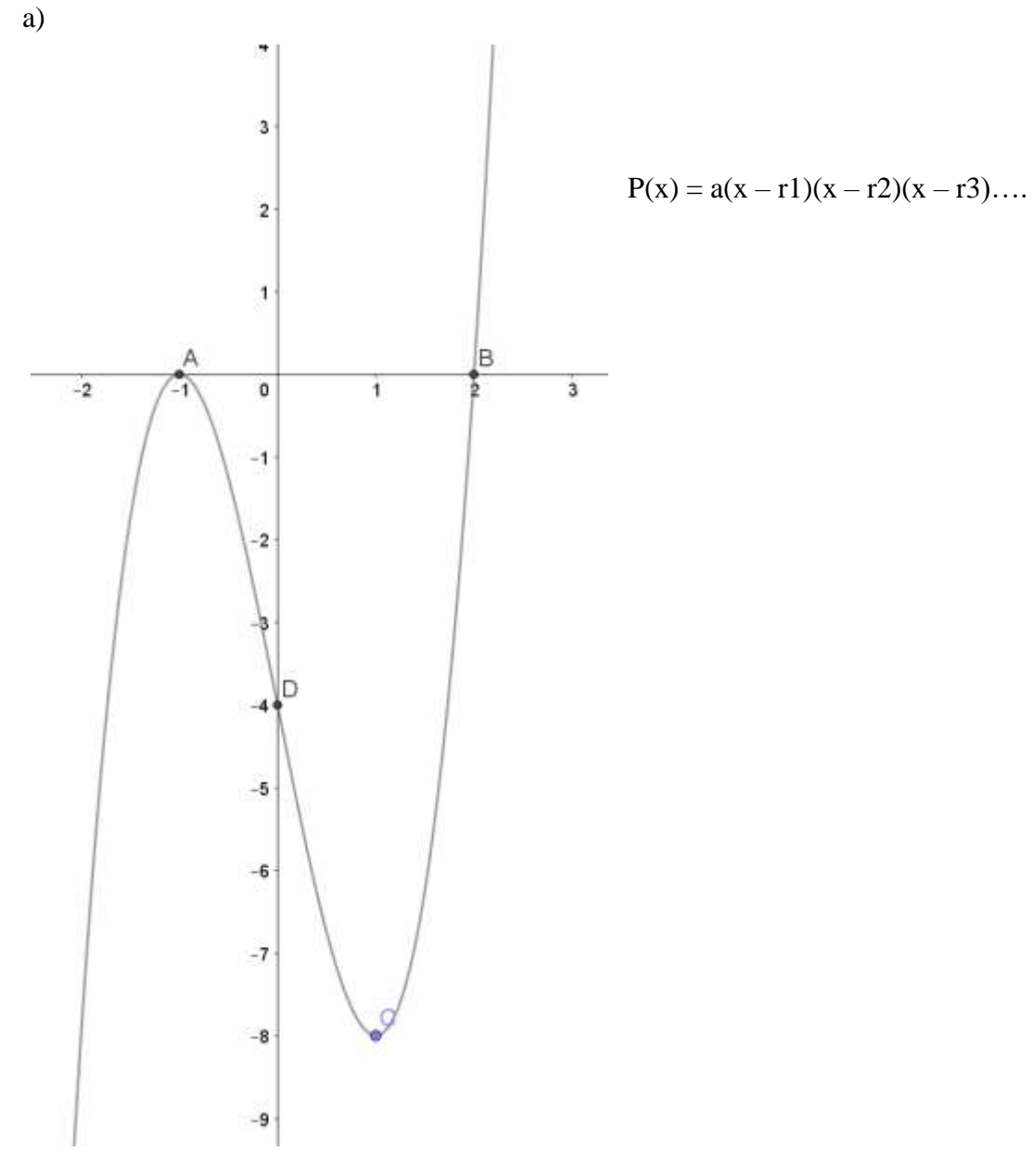

 $b)$ Zéros de 1 Abscisses de -2 avec une multiplicité de 2 Racines de 2 avec une multiplicité de 3 Ordonnée  $y = 64$ 

## C) Applications

Bill se prépare à faire une sculpture sur glace. Il a un bloc de glace qui mesure 3 pi de largeur, 4 pi de hauteur et 5 pi de longueur. Bill veut réduire la taille du bloc de glace en enlevant la même quantité de chacune des trois dimensions. Il veut obtenir un bloc de glace d'un volume de 24 pi<sup>3</sup>.

- a) Ecris une fonction polynomiale qui modélise cette situation.
- b) Quelle quantité Bill devrait-il enlever de chaque dimension?

a) Soit x, la quantité à enlever de chaque dimension.

Les nouvelles dimensions sont donc: longueur =  $5 - x$ , largeur =  $3 - x$  et hauteur =  $4 - x$ . Ainsi, le volume du bloc de glace est:  $V(x) = L\ell h$  $V(x) = (5 - x)(3 - x)(4 - x)$ 

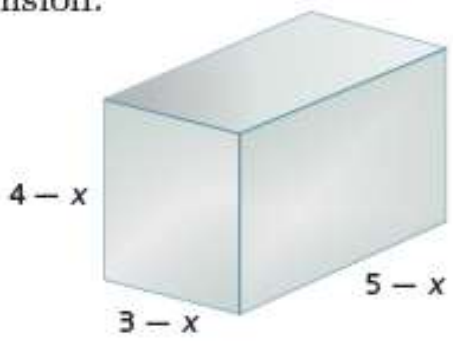

b) Méthode 1: Détermine le point d'intersection des graphiques Représente graphiquement  $V(x) = (5 - x)(3 - x)(4 - x)$  et  $V(x) = 24$ dans le même plan cartésien. Le point d'intersection des deux graphiques donne la valeur de x qui produira un volume de 24 pi<sup>3</sup>.

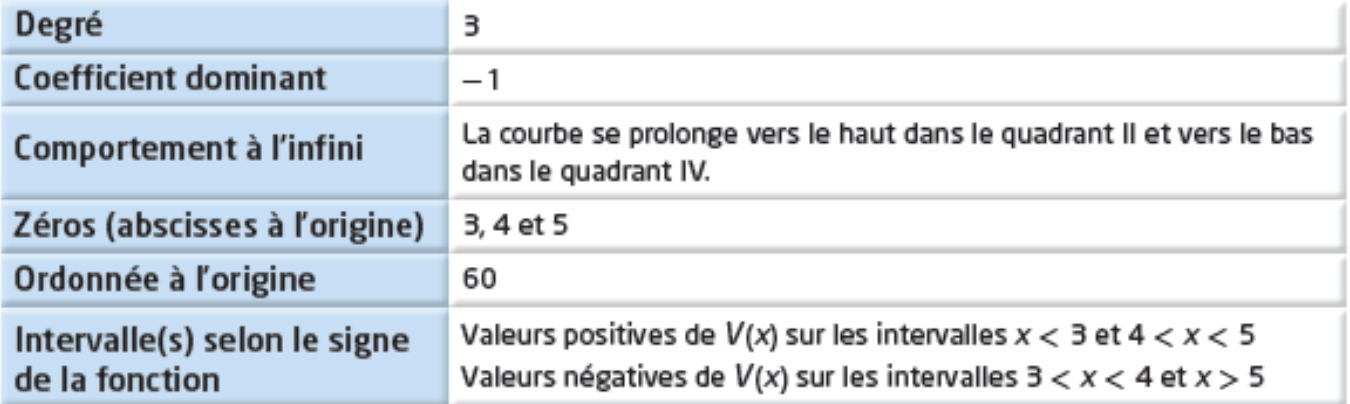

Puisque le point d'intersection est (1, 24), Bill devrait enlever 1 pi de chaque dimension.

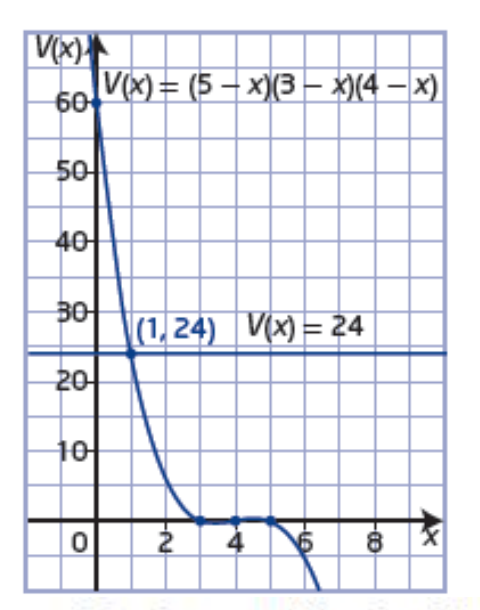

## Méthode 2: Utilise la décomposition en facteurs

Puisque le volume du bloc réduit doit être de 24 pi<sup>3</sup>, substitue cette valeur au volume dans la fonction.

$$
V(x) = (5 - x)(3 - x)(4 - x)
$$
  
\n
$$
24 = (5 - x)(3 - x)(4 - x)
$$
  
\n
$$
24 = -x3 + 12x2 - 47x + 60
$$
  
\n
$$
0 = -x3 + 12x2 - 47x + 36
$$
  
\n
$$
0 = -(x3 - 12x2 + 47x - 36)
$$
  
\n
$$
V(x) = (5 - x)(3 - x)(4 - x)
$$
  
\n
$$
Développe le membre de droite.
$$

Les facteurs entiers possibles du terme constant de l'expression polynomiale  $x^3 - 12x^2 + 47x - 36$  sont  $\pm 1$ ,  $\pm 2$ ,  $\pm 3$ ,  $\pm 4$ ,  $\pm 6$ ,  $\pm 9$ ,  $\pm 12$ ,  $\pm 18$  et  $\pm 36$ .

Vérifie  $x = 1$ .  $x^3 - 12x^2 + 47x - 36$  $= 1<sup>3</sup> - 12(1)<sup>2</sup> + 47(1) - 36$  $= 1 - 12 + 47 - 36$  $= 0$ 

Par conséquent,  $x - 1$  est un facteur de l'expression.

Divise l'expression polynomiale  $x^3 - 12x^2 + 47x - 36$  par ce facteur.  $\frac{x^3 - 12x^2 + 47x - 36}{x - 1} = x^2 - 11x + 36$ 

Le facteur restant,  $x^2 - 11x + 36$ , ne peut pas être décomposé davantage.

Alors, les racines de l'équation sont les solutions de  $x - 1 = 0$  et de  $x^2 - 11x + 36 = 0$ .

Utilise la formule quadratique et les valeurs  $a = 1, b = -11$  et  $c = 36$ pour vérifier s'il y a d'autres racines réelles.

$$
x = \frac{-b \pm \sqrt{b^2 - 4ac}}{2a}
$$
  
\n
$$
x = \frac{-(-11) \pm \sqrt{(-11)^2 - 4(1)(36)}}{2(1)}
$$
  
\n
$$
x = \frac{11 \pm \sqrt{121 - 144}}{2}
$$
  
\n
$$
x = \frac{11 \pm \sqrt{-23}}{2}
$$
 Puisque la racine carrée d'un nombre négatif n'est pas un nombre réel, il n'y a aucune autre racine réelle.

Donc, la seule racine réelle de  $0 = -(x^3 - 12x^2 + 47x - 36)$  est  $x = 1$ . Bill devrait enlever 1 pi de chaque dimension pour obtenir un volume de 24 pi<sup>3</sup>.